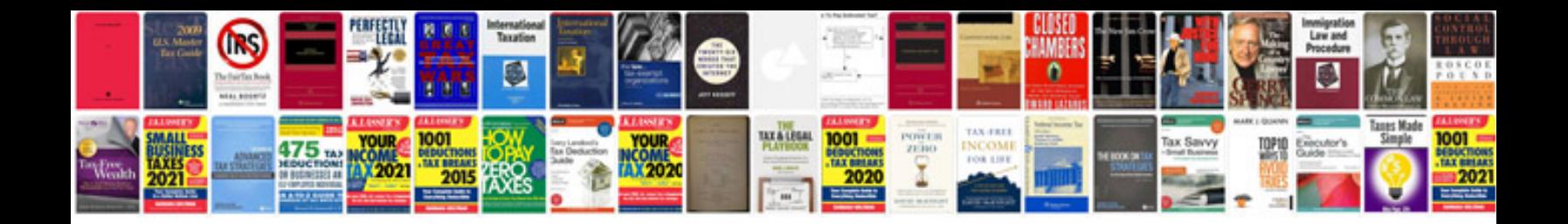

**Database normalization tutorial with examplepdf**

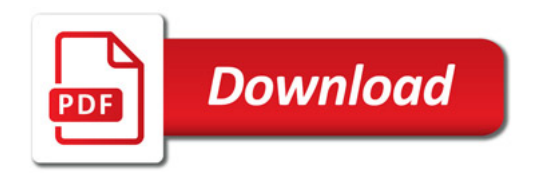

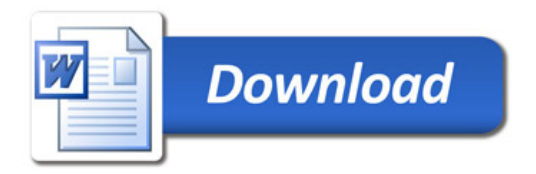